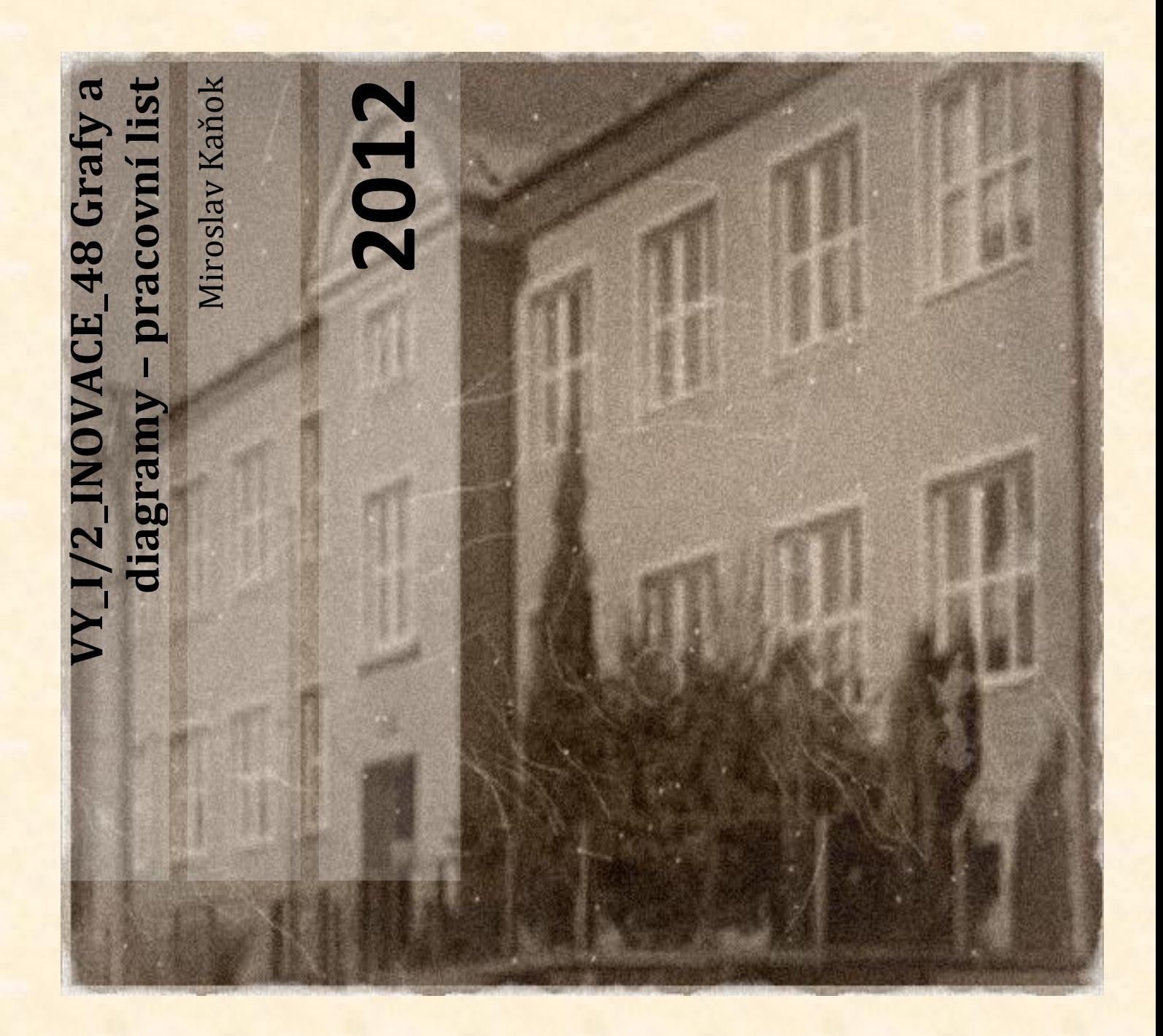

**Základní škola a Mateřská škola Úvalno, okres Bruntál, příspěvková organizace 793 91 Úvalno 19**

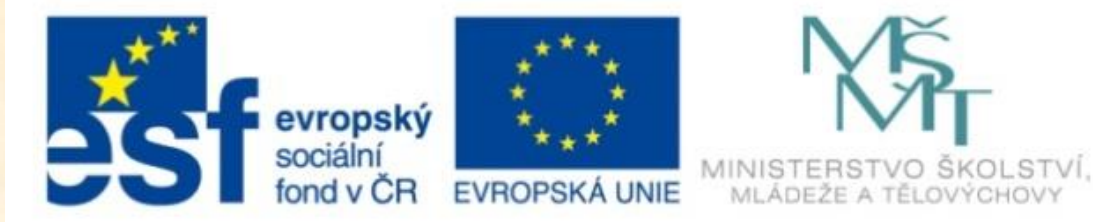

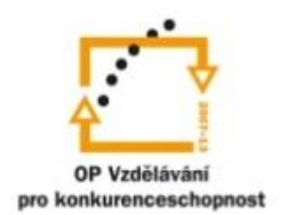

INVESTICE DO ROZVOJE VZDĚLÁVÁNÍ

### **Anotace**

**Registrační číslo projektu:** CZ.1.07/1.4.00/21.2864

**Škola – adresa:** Základní škola Úvalno, okres Bruntál, příspěvková organizace, 793 91 Úvalno 19, www.skola-uvalno.ic.cz

### **Šablona:** I/2 č. 48

### **Ověření ve výuce (dne): 9. 10. 2012**

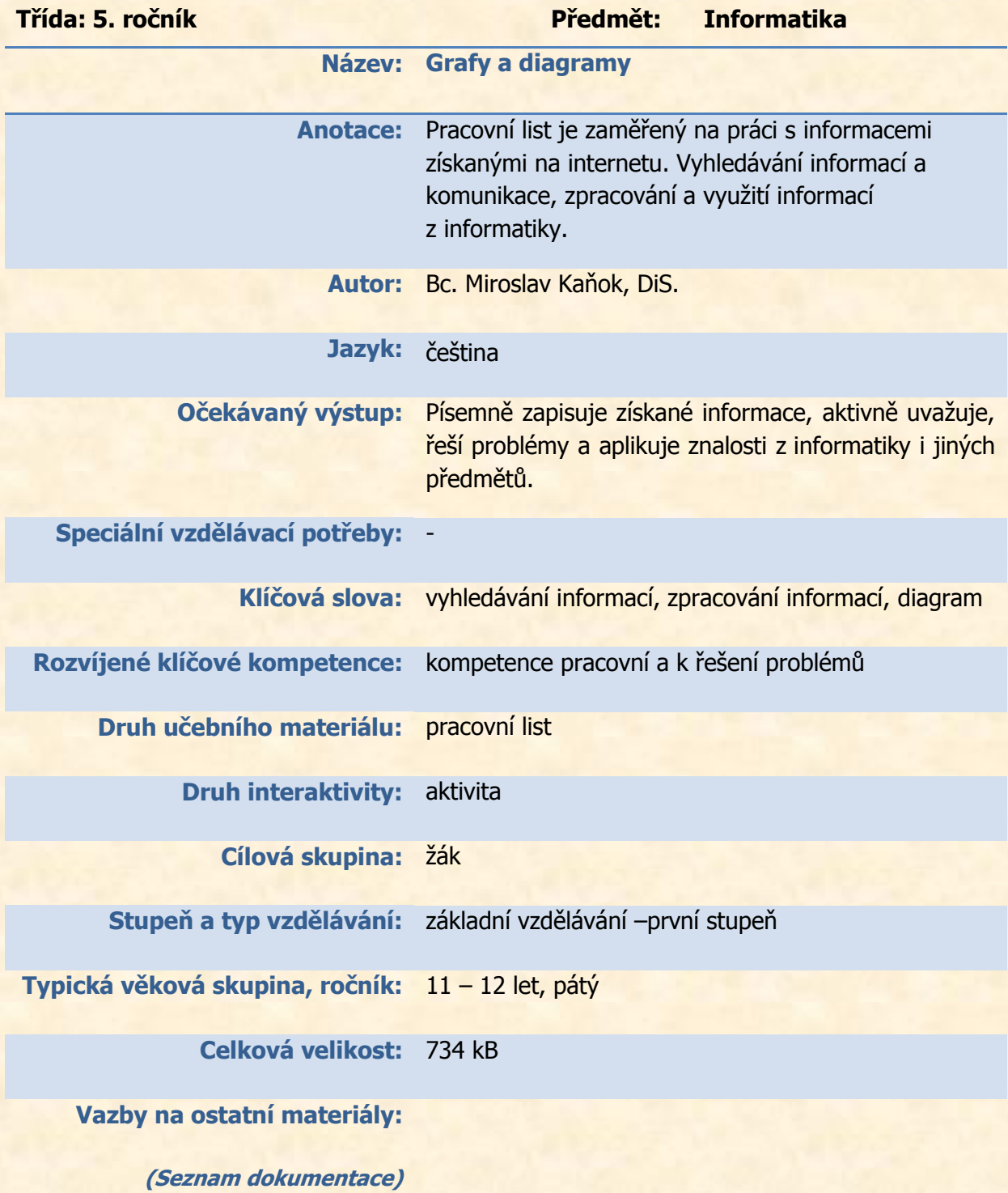

# *Pracuj s internetem, tabulkou a diagramy (grafy)*

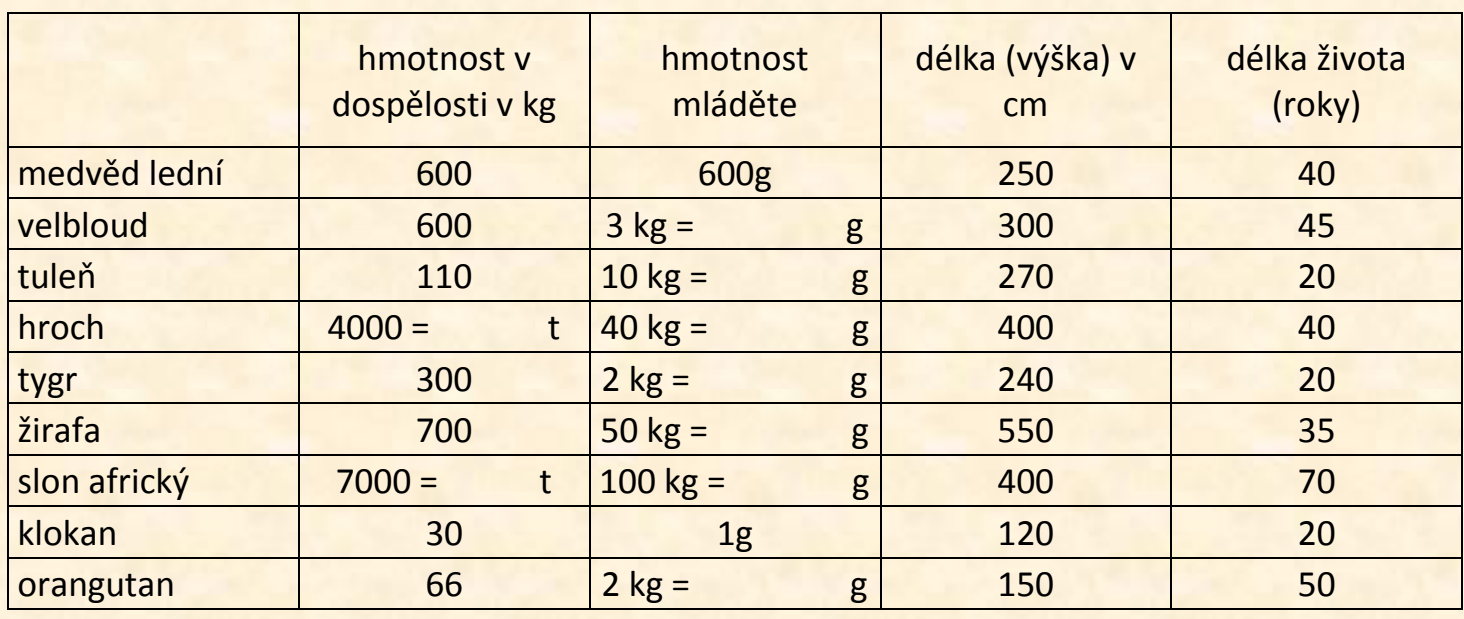

Převeď hmotnost mláďat na gramy a výsledky si překontroluj podle diagramu a internetu (google.cz, jednotky.cz).

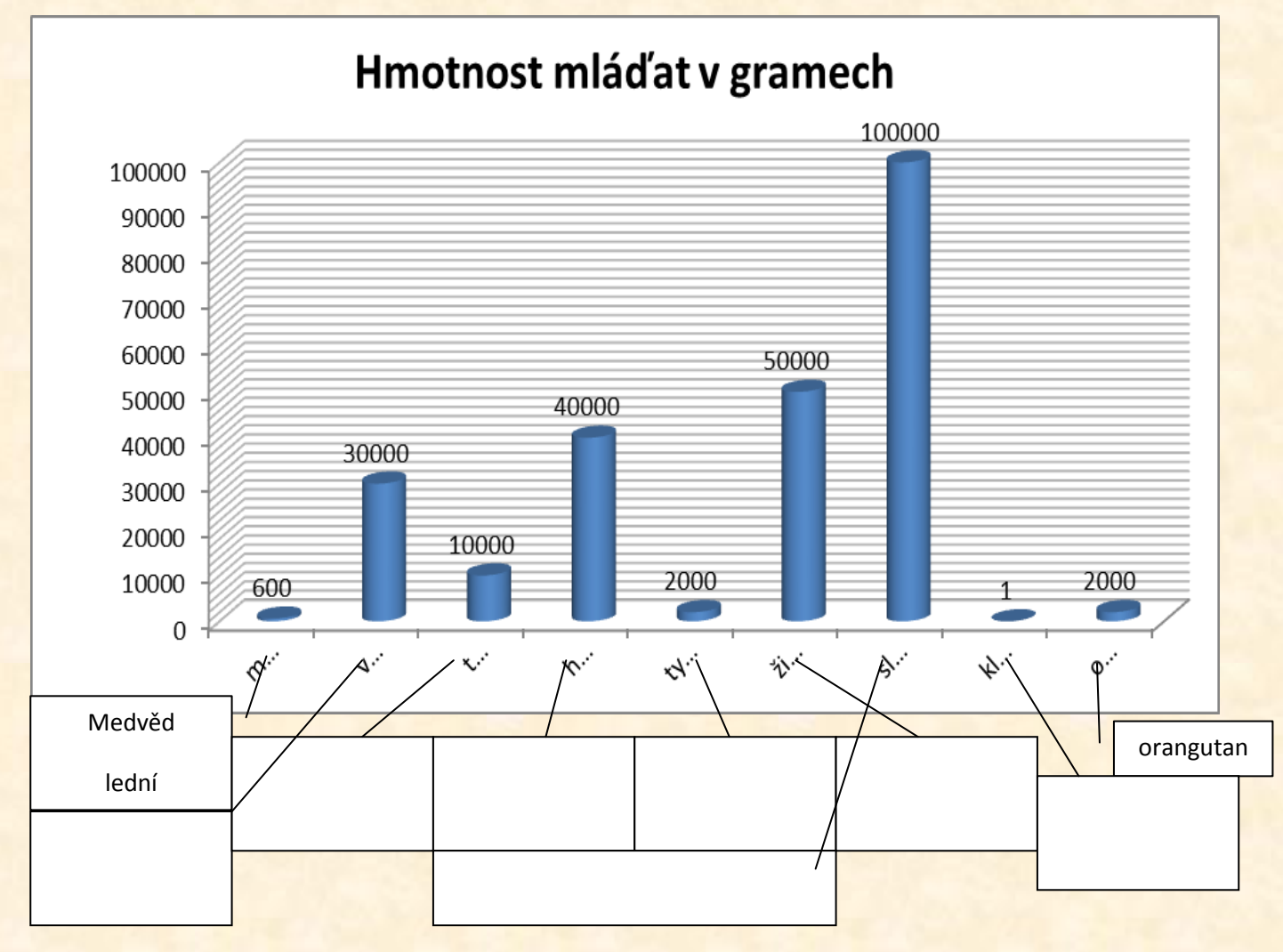

Doplň chybějící názvy k ose x(kategorií)

Zapiš název tohoto diagramu a doplň chybějící údaje

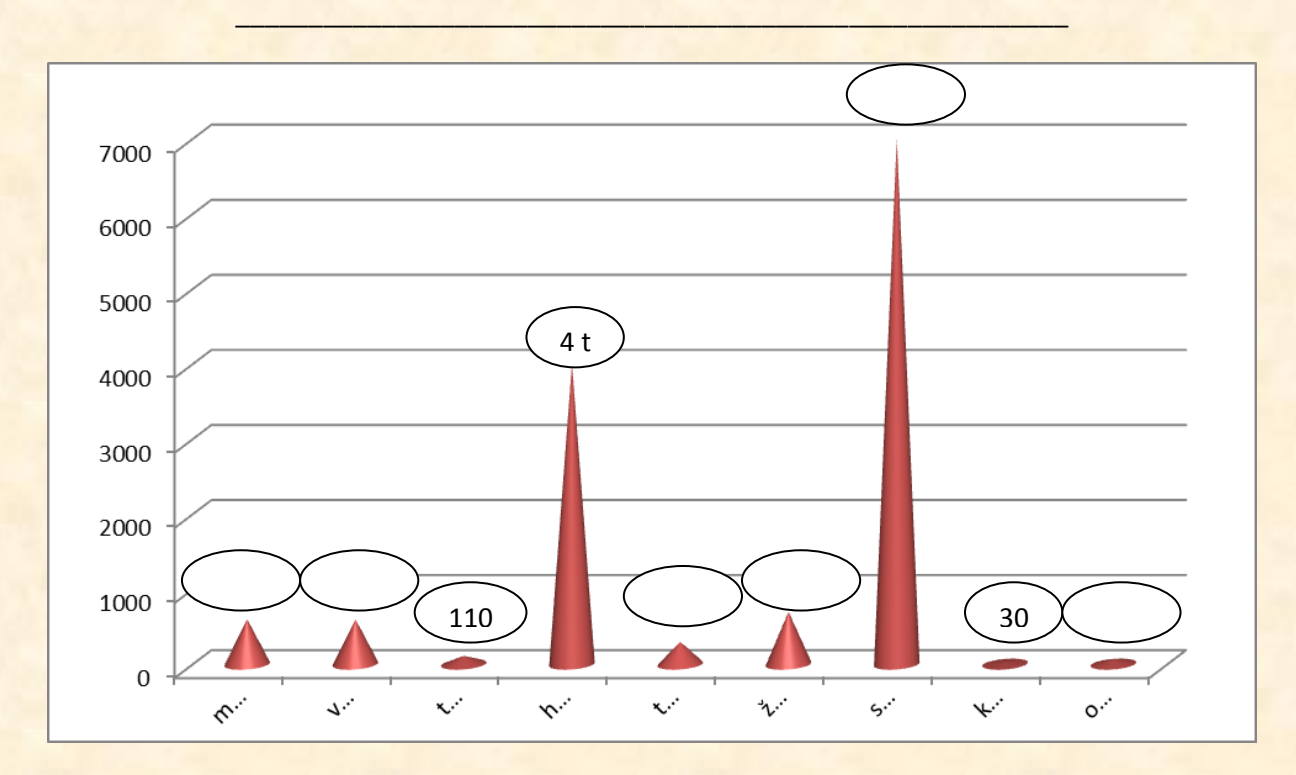

Vytvoř barevný diagram živočichů podle délky života

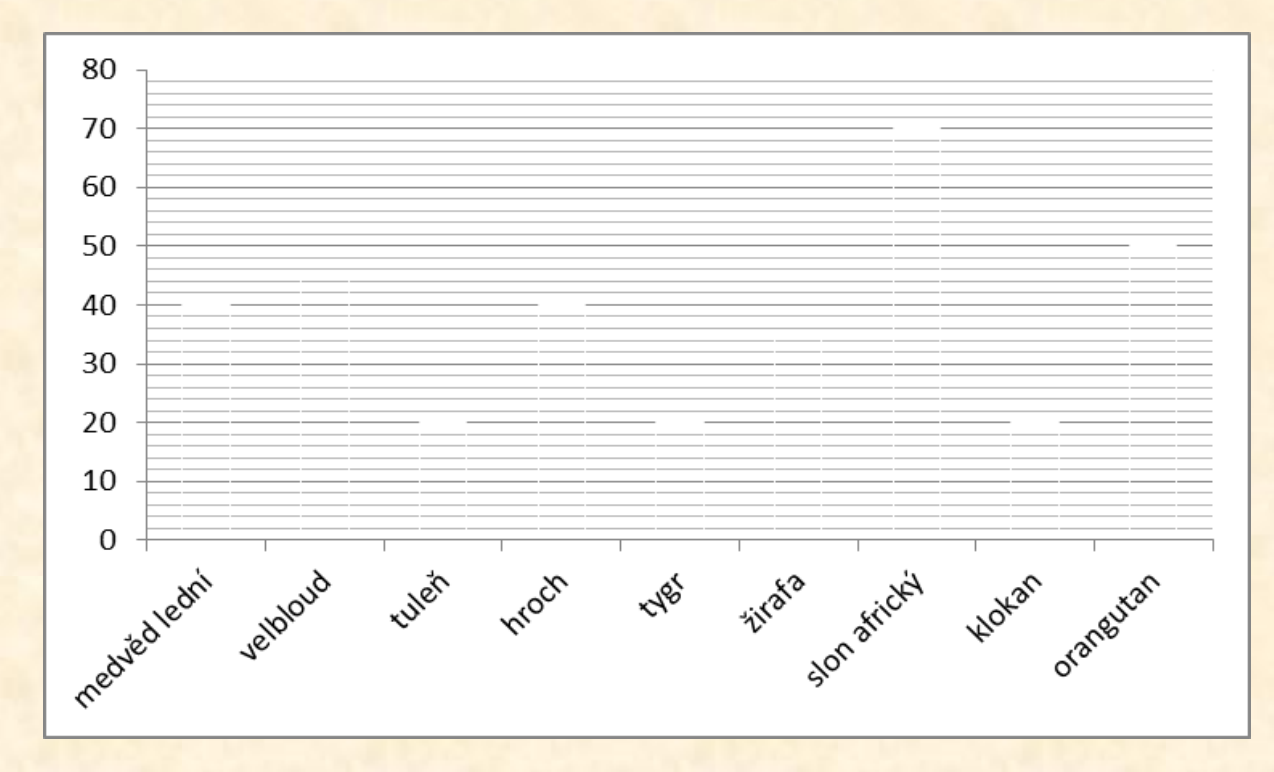

1

## **Otázky**

- Největším zvířetem je \_\_\_\_\_\_\_\_\_\_\_\_\_\_\_\_\_\_\_\_\_\_ a nejmenším je \_\_\_\_\_\_\_\_\_\_\_\_\_\_\_. Rozdíl jejich výšky (délky) je \_\_\_\_\_\_\_\_\_\_\_ cm.
- Nejtěžší zvířata v dospělosti jsou 1. \_\_\_\_\_\_\_\_\_\_\_\_, 2. \_\_\_\_\_\_\_\_\_\_\_\_ a 3. **\_\_\_\_\_\_\_\_\_\_\_\_\_**
- Seřaď mláďata od nejtěžšího po nejlehčí. Zvaž se a připiš se k mláďatům (dodrž pořadí). Vážím \_\_\_\_\_\_\_\_\_\_\_\_\_\_\_\_ kg.

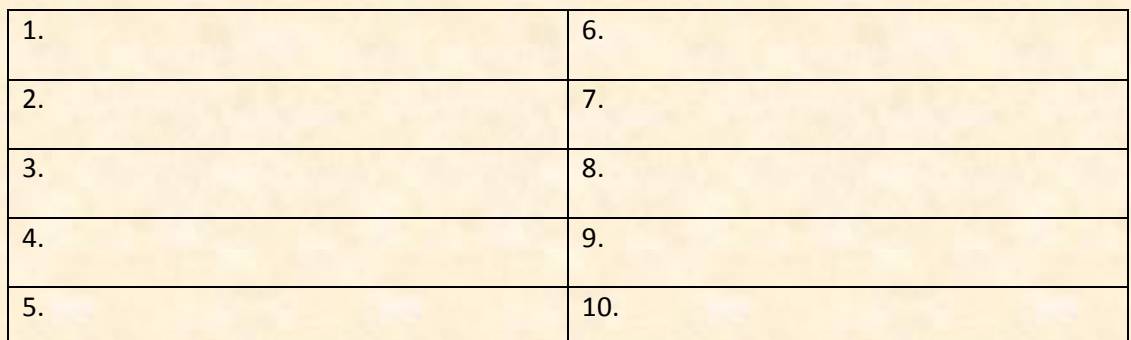

 Seřaď živočichy podle velikosti (vzestupně = od nejmenšího po největšího). Změř se a připiš se k živočichům (dodrž pořadí). Měřím  $\blacksquare$  cm.

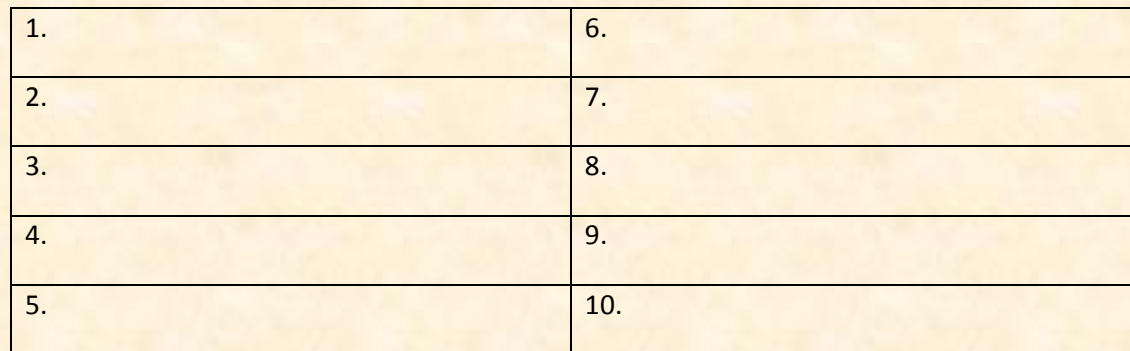

 Zjisti a zapiš nějaké zajímavé údaje o zvířatech. Využij internet či encyklopedie.

\_\_\_\_\_\_\_\_\_\_\_\_\_\_\_\_\_\_\_\_\_\_\_\_\_\_\_\_\_\_\_\_\_\_\_\_\_\_\_\_\_\_\_\_\_\_\_\_\_\_\_\_\_\_\_\_\_\_\_

 $\mathcal{L} = \{ \mathcal{L} \mid \mathcal{L} \mid \mathcal$ 

# **Použité zdroje**

JUSTOVÁ, Jaroslava. *Matematika pro 5. ročník základních škol*. Vyd. 3. Všeň: Alter, 2005, s. 24. ISBN 80-85775-70-0.